# View Change Protocols and Reconfiguration

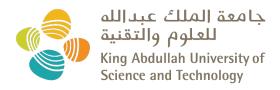

CS 240: Computing Systems and Concurrency Lecture 11

Marco Canini

### **Today**

#### 1. More primary-backup replication

- 2. View changes
- 3. Reconfiguration

#### Review: primary-backup replication

- Nominate one replica primary
  - Clients send all requests to primary
  - Primary orders clients' requests

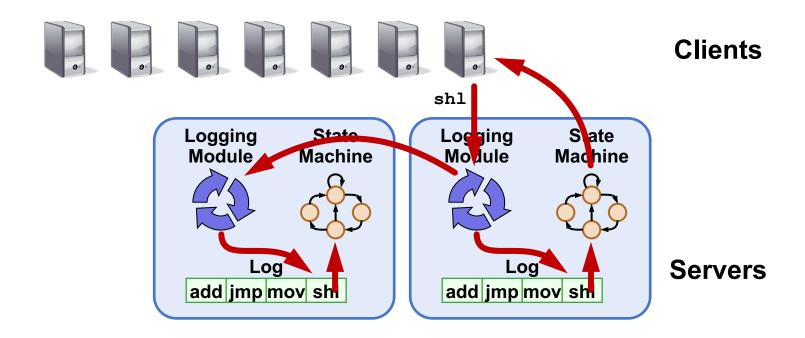

### From two to many replicas

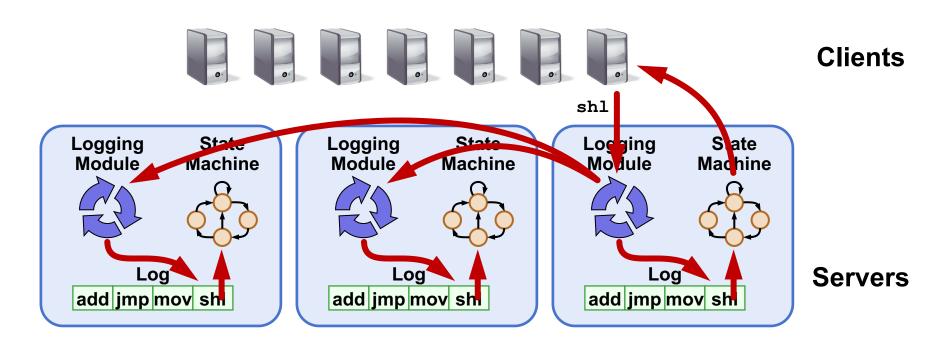

- Primary-Backup with many replicas
  - Primary waits for acknowledgement from all backups
  - All updates to set of replicas needs to update shared disk (recall VM-FT)

#### What else can we do with more replicas?

- Viewstamped Replication:
  - State Machine Replication for any number of replicas
  - Replica group: Group of 2f + 1 replicas
    - Protocol can tolerate f replica crashes
- Differences with primary-backup
  - No shared disk (no reliable failure detection)
  - Don't need to wait for all replicas to reply
  - Need more replicas to handle f failures (2f+1 vs f+1)

## With multiple replicas, don't need to wait for all...

- Viewstamped Replication:
  - State Machine Replication for any number of replicas
  - Replica group: Group of 2f + 1 replicas
    - Protocol can tolerate f replica crashes
- Assumptions:
  - Handles crash failures only: Replicas fail only by completely stopping
  - 2. Unreliable network: Messages might be lost, duplicated, delayed, or delivered out-of-order

### Replica state

- 1. configuration: identities of all 2f + 1 replicas
- 2. In-memory *log* with clients' requests in assigned order

```
⟨op1, args1⟩ ⟨op2, args2⟩ ⟨op3, args3⟩ ⟨op4, args4⟩ ■■■
```

### Normal operation

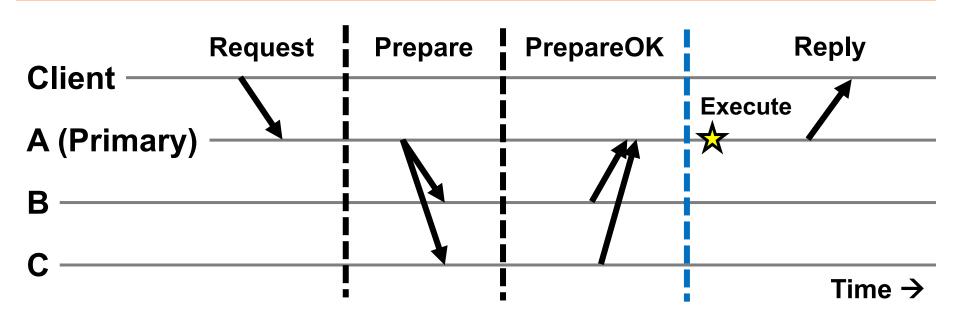

- 1. Primary adds request to end of its log
- 2. Replicas add requests to their logs in primary's log order
- 3. Primary <u>waits for f</u> PrepareOKs → request is committed
  - Makes up-call to execute the operation

### Normal operation: Key points

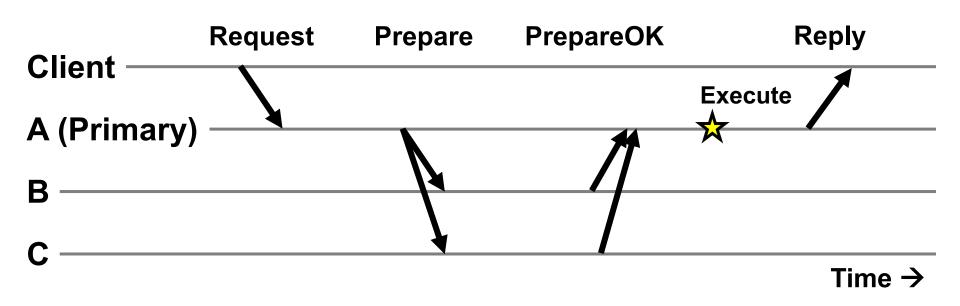

- Protocol guarantees state machine replication
- On execute, primary knows request in f + 1 = 2 nodes' logs
  - Even if f = 1 then crash, ≥ 1 retains request in log

### Piggybacked commits

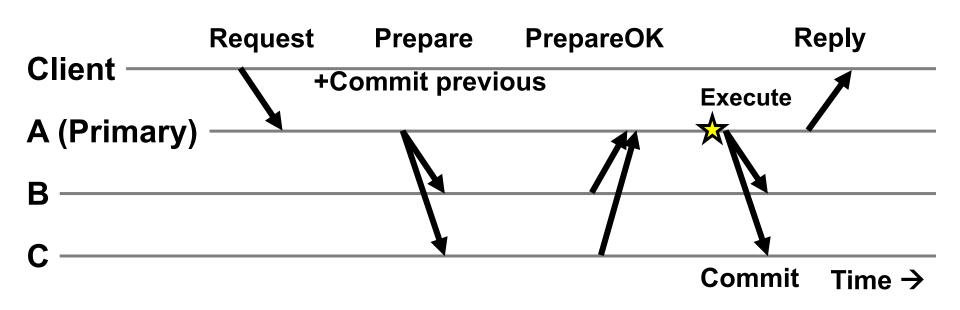

- Previous Request's commit piggybacked on current Prepare
- No client Request after a timeout period?
  - Primary sends Commit message to all backup replicas

### The need for a view change

- So far: Works for f failed backup replicas
- But what if the f failures include a failed primary?
  - All clients' requests go to the failed primary
  - System halts despite merely f failures

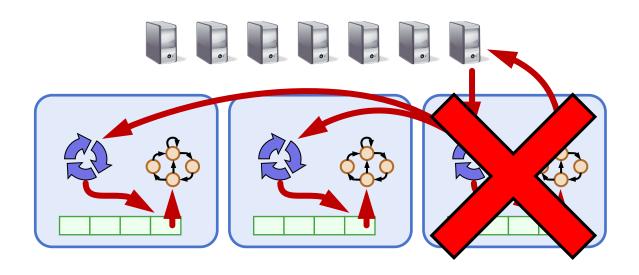

### **Today**

- 1. More primary-backup replication
- 2. View changes
  - With Viewstamped Replication
  - Using a View Server
- 3. Reconfiguration

#### **Views**

- Let different replicas assume role of primary over time
- System moves through a sequence of views
  - View = (view number, primary id, backup id, ...)

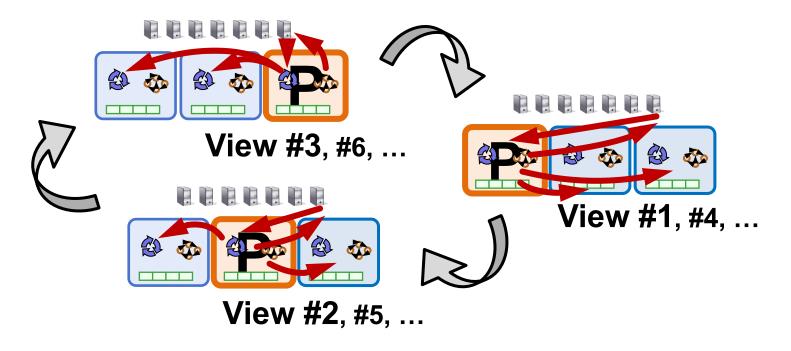

### View change protocol

- Backup replicas monitor primary
- If primary seems faulty (no Prepare/Commit):
  - Backups execute the view change protocol to select new primary
    - View changes execute automatically, rapidly
- Need to keep clients and replicas in sync: same local state of the current view
  - Same local state at clients
  - Same local state at replicas

#### Making the view change correct

- View changes happen locally at each replica
- Old primary executes requests in the old view, new primary executes requests in the new view
- Want to ensure state machine replication

- So correctness condition: Committed requests
  - 1. Survive in the new view
  - 2. Retain the **same order** in the new view

### Replica state (for view change)

- 1. configuration: sorted identities of all 2f + 1 replicas
- 2. In-memory *log* with clients' requests in assigned order
- 3. view-number: identifies primary in configuration list
- 4. status: normal or in a view-change

### View change protocol

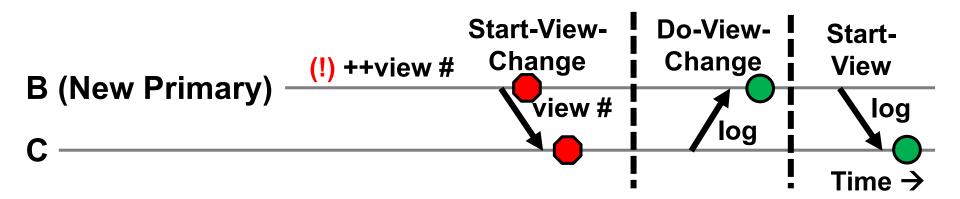

- 1. B notices A has failed, sends **Start-View-Change**
- 2. C replies **Do-View-Change** to new primary, with its log
- 3. B waits for *f* replies, then sends **Start-View**
- 4. On receipt of Start-View, C replays log, accepts new ops

### View change protocol: Correctness (f = 1)

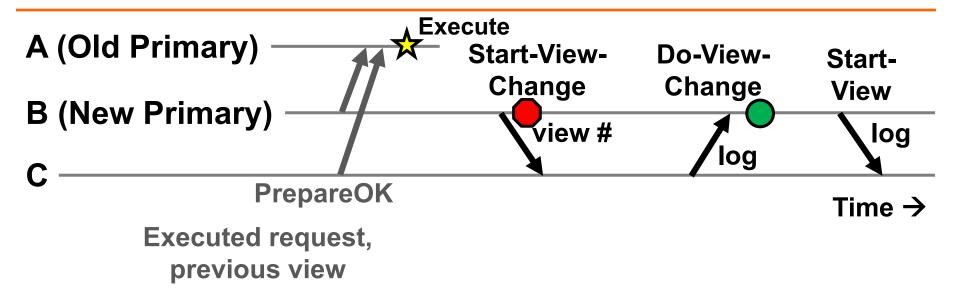

- Old primary A must have received one or two PrepareOK replies for that request (why?)
- Request is in B's or C's log (or both): so it will survive into new view

### **Principle: Quorums**

(f=1)

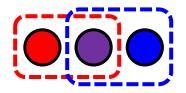

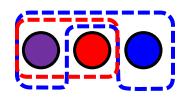

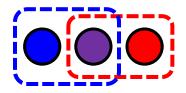

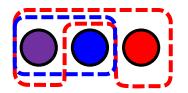

et cetera...

- Any group of f + 1 replicas is called a quorum
- Quorum intersection property: Two quorums in 2f + 1 replicas must intersect at at least one replica

### Applying the quorum principle

#### **Normal Operation:**

- Quorum that processes one request: Q1
  - ...and 2<sup>nd</sup> request: Q2
- Q1 ∩ Q2 has at least one replica →
  - Second request reads first request's effects

### Applying the quorum principle

#### **View Change:**

- Quorum processes previous (committed) request: Q1
  - ...and that processes Start-View-Change: Q2
- Q1 ∩ Q2 has at least one replica →
  - View Change contains committed request

### **Split Brain**

(not all protocol messages shown)

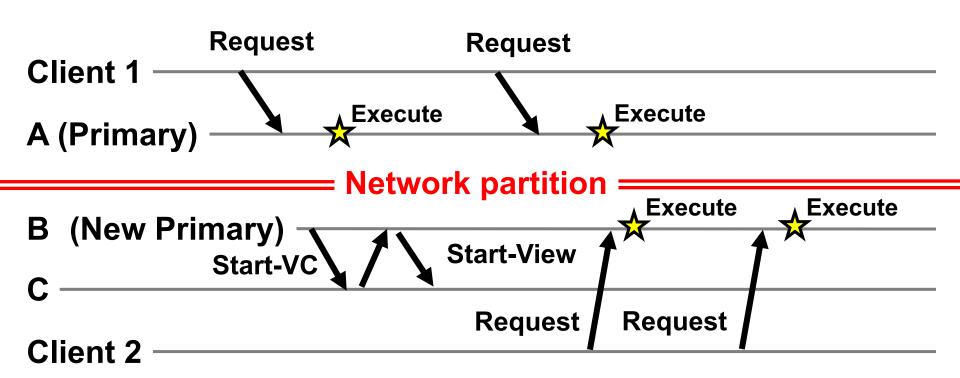

- What's undesirable about this sequence of events?
- Why won't this ever happen? What happens instead?

### **Today**

1. More primary-backup replication

#### 2. View changes

- With Viewstamped Replication
- Using a View Server
- 3. Reconfiguration

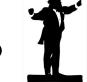

### Would centralization simplify design?

- A single View Server could decide who is primary
  - Clients and servers depend on view server
    - Don't decide on their own (might not agree)

- Goal in designing the VS:
  - Only one primary at a time for correct state machine replication

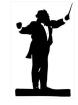

### View Server protocol operation

For now, assume VS never fails

- Each replica now periodically pings the VS
  - VS declares replica dead if missed N pings in a row
  - Considers replica alive after a single ping received

 Problem: Replica can be alive but because of network connectivity, be declared "dead"

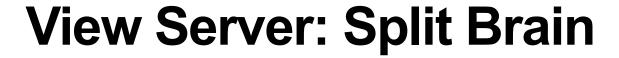

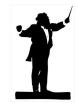

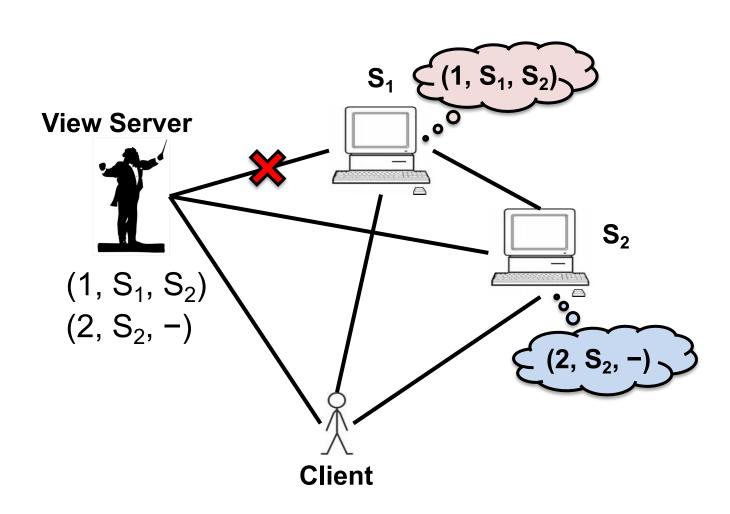

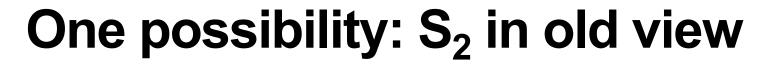

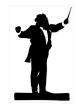

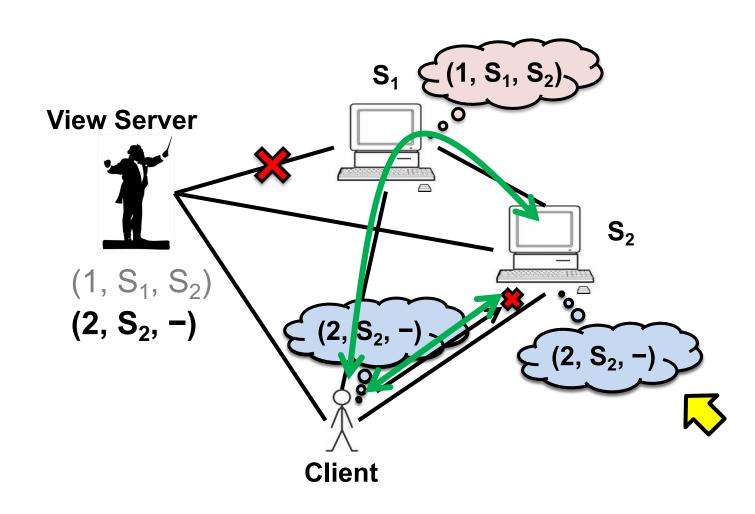

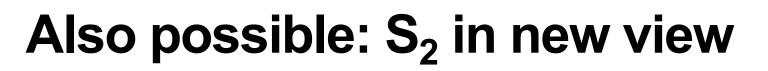

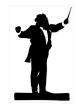

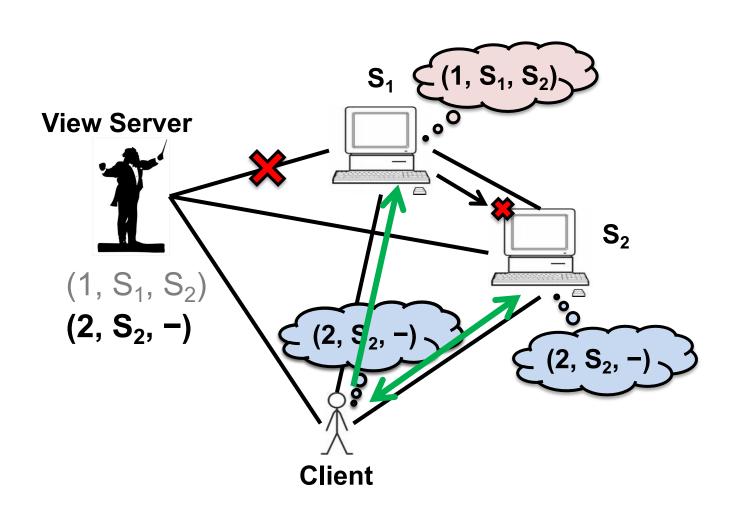

### Split Brain and view changes

#### **Take-away points:**

- Split Brain problem can be avoided both:
  - In a decentralized design (VR)
  - With centralized control (VS)
- But protocol must be designed carefully so that replica state does not diverge

### **Today**

- 1. More primary-backup replication
- 2. View changes
- 3. Reconfiguration

### The need for reconfiguration

- What if we want to replace a faulty replica with a different machine?
  - For example, one of the backups may fail

- What if we want to change the replica group size?
  - Decommission a replica
  - Add another replica (increase f, possibly)

 Protocol that handles these possibilities is called the reconfiguration protocol

### Replica state (for reconfiguration)

- 1. configuration: sorted identities of all 2f + 1 replicas
- 2. In-memory *log* with clients' requests in assigned order
- 3. view-number: identifies primary in configuration list
- 4. status: normal or in a view-change
- 5. epoch-number: indexes configurations

### Reconfiguration (1)

(f=1)

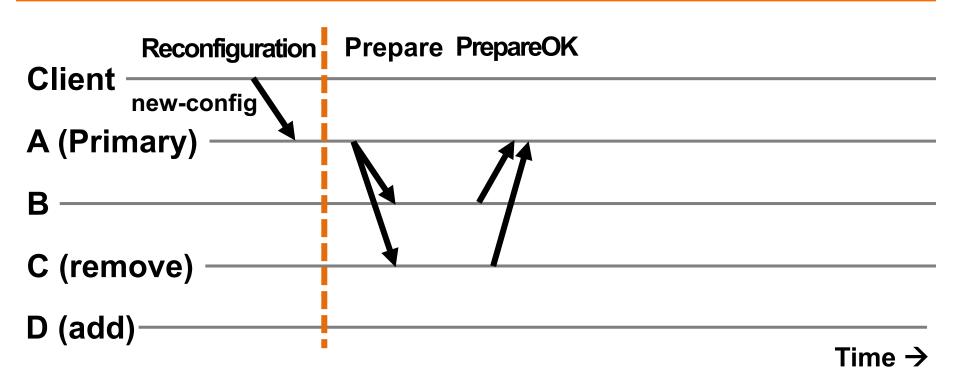

Primary immediately stops accepting new requests

### Reconfiguration (2)

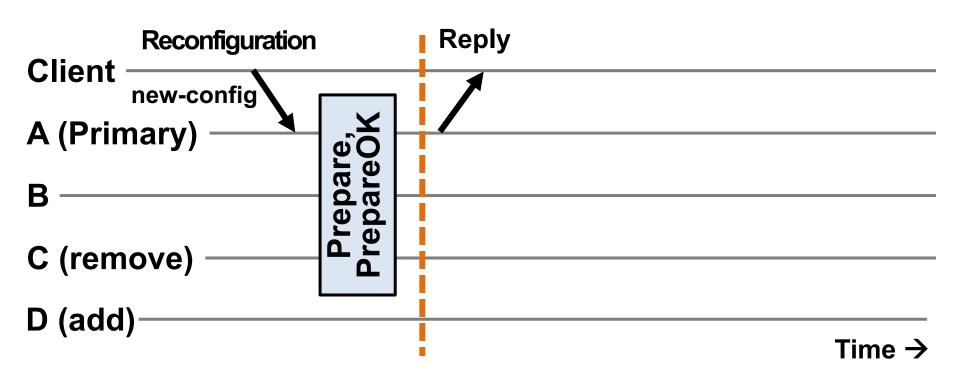

- Primary immediately stops accepting new requests
- No up-call to RSM for executing this request

### Reconfiguration (3)

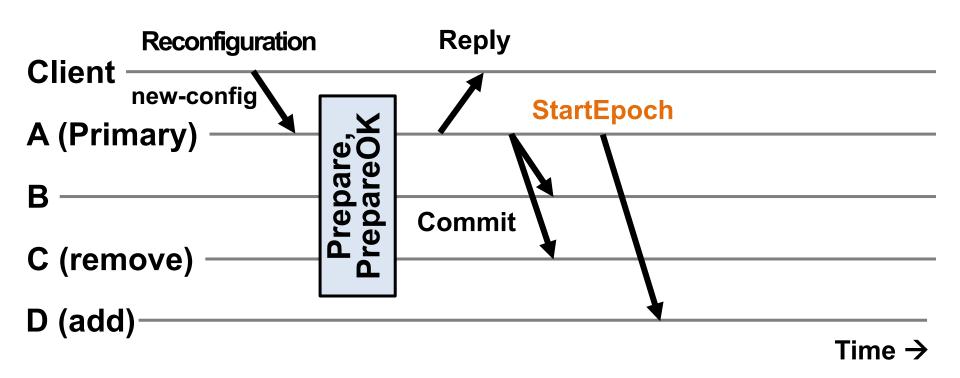

- Primary sends Commit messages to old replicas
- Primary sends StartEpoch message to new replica(s)

### Reconfiguration in new group {A, B, D}

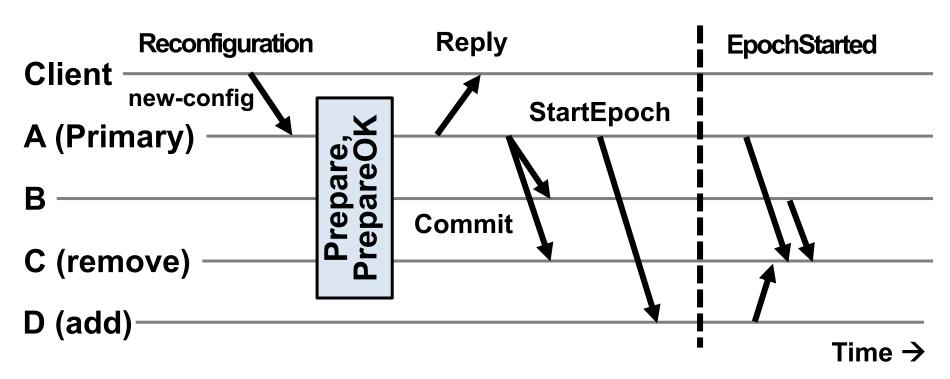

- 1. Update state with new epoch-number
- 2. Fetch state from old replicas, update log
- 3. Send EpochStarted msgs to replicas being removed

### Reconfiguration at replaced replicas {C}

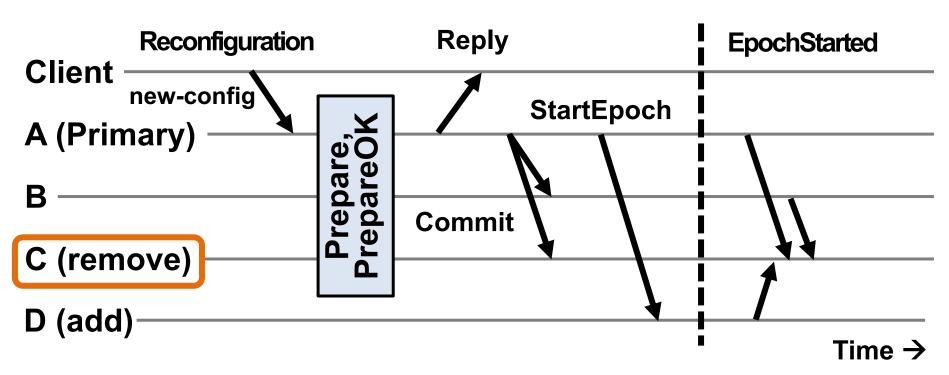

- 1. Respond to state transfer requests from others
  - Waits until it receives f' + 1 EpochStarted msgs, f' is fault tolerance of new epoch
- Send StartEpoch messages to new replicas if they don't hear EpochStarted (not shown above)

### Shutting down old replicas

- If admin doesn't wait for reconfiguration to complete, may cause > f failures in old group
  - Can't shut down replicas on receiving Reply at client
- Must ensure committed requests survive reconfiguration!
- Fix: A new type of request CheckEpoch reports the current epoch
  - Goes thru normal request processing (no up-call)
  - Return indicates reconfiguration is complete

### **VR:** Take-away ideas

- Viewstamped Replication is a state machine replication protocol that tolerates f crash failures in a replica group of 2f + 1 replicas
- The protocol uses replicated state to provide persistence without any use of disk
- f + 1 replicas serve as a quorum that ensures correctness; in every step of the protocol there is at least one replica that knows about the request
- There's actually sub-protocols that operate to address distinct concerns (see next slide)

#### What's useful when

- Backups fail or has network connectivity problems?
- Minority partitioned from primary?
  - → Quorums allow primary to continue
- Primary fails or has network connectivity problems?
- Majority partitioned from primary?
  - → Rapidly execute view change
- Replica permanently fails or is removed?
- Replica added?
  - → Administrator initiates reconfiguration protocol